AutoCAD Descargar (Vida útil) Código de activación Agrietado 64 Bits 2023 En Español

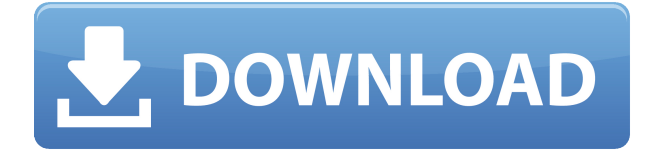

…y una de las características más importantes es la capacidad de crear modelos con piezas en diferentes escalas. Cuando trabaja con geometría grande o extremadamente delgada, puede resultar difícil cambiar el tamaño de ciertas partes de sus modelos. Desde AutoCAD Descarga gratuita LT 2014, puede utilizar la nueva herramienta \"Ajuste de escala\" con un solo clic para cambiar fácilmente el tamaño de las piezas de forma independiente para obtener una geometría más precisa. Para activar \"Ajuste de escala\" en el dibujo, abra el cuadro de diálogo \"Escala\" usando el menú \"Ver\" o seleccionando el botón + en la barra de herramientas \"Escala\". Y según la competencia de AutoCAD, es una inversión que vale la pena. AutoCAD 2017 es la mejor versión general del producto con las capacidades más completas. El hecho de que AutoCAD 2017 esté disponible de forma gratuita es uno de los mejores ejemplos de la dedicación de una empresa al servicio al cliente. El costo de la licencia es razonable, y todo lo que necesita hacer es descargarlo durante 30 días, y cuando termine el período de prueba, simplemente compre el software y continúe usándolo. Soy un gran admirador de SketchUp (Tutoriales de Sketchup de Soapbox) porque, como su nombre indica, es una herramienta de dibujo y modelado 3D intuitiva y fácil de aprender basada en la nube. Es de código abierto, e incluso puede diseñar sus propios objetos, editar objetos prefabricados y convertirlos todos a algunos formatos geniales, como HTML y 3DS. AutoCAD es el software de modelado 3D de más alto nivel en el mundo, pero su alto precio limita su uso a un puñado de personas. Si se toma en serio el CAD, es posible que desee considerar una opción más económica, como Tinkercad. Tinkercad es gratuito y la mayoría de los niños han oído hablar de él; básicamente es Google SketchUp, pero para la web. Es fácil de aprender, aunque no tan robusto como AutoCAD. Si eres estudiante, prueba ambos programas. Autodesk Design Review (ADR) es un gran servicio gratuito que puede ahorrarle muchos problemas más allá de la verificación doble estándar y la identificación de errores de CAD.Incluso si no es un profesional, la revisión del diseño puede ayudarlo a encontrar y corregir errores antes de enviar su proyecto para su fabricación.

## **AutoCAD Descarga gratis (Vida útil) Código de activación X64 2022 Español**

Legal-Aid contiene muchas herramientas poderosas que hacen que escribir descripciones legales sea más fácil, rápido y efectivo. Legal-Aid pone al usuario en control. La herramienta está diseñada en torno a la potencia de Civil 3D ODM. Dentro del ODM, sus objetos están correctamente alineados entre sí, reflejando la forma en que están en la pantalla. A continuación, puede agregar dimensiones comunes a cada uno de los objetos. Otra característica poderosa es la capacidad de editar la alineación de los objetos, incluso mover los objetos a una nueva ubicación si es necesario. *Salario promedio*: \$70,509 – \$147,135

## *Salario Promedio Provincial (BC)*: \$79,971

*Grado Asociado*: un programa de estudio de cuatro años que conduce a la certificación en diseño asistido por computadora (o campos relacionados, como la fabricación asistida por computadora y la gestión de ingeniería). Para calificar para el registro en la profesión, el solicitante debe ser un graduado de escuela secundaria o poseer un GED.

*Descripción del trabajo*: Los gerentes de proyecto coordinan y planifican equipos de personas en redacción, diseño y/o soporte técnico para diseñar y desarrollar soluciones para problemas complejos. Supervisan, dirigen y coordinan los esfuerzos de otros trabajadores. La categoría se puede predefinir o puede insertar la categoría desde el objeto que está creando. Al insertar la categoría, tiene la opción de seleccionar la dimensión asociada con la categoría. Para ilustrar la categoría voy a usar \"Dimensión\". Seleccionaré eso, luego agregaré un valor de 4. Finalmente, quiero configurar esta dimensión para que sea una categoría. Ahora puedo insertar esto en mi

proyecto con la herramienta de categoría de creación. Ahora puedo hacer doble clic en esta dimensión y seleccionar \"En categoría\". Luego quiero seleccionar mi clave descriptiva y aplicarla a este proyecto. Ahora que actualizo los proyectos con este bloque de título, se modificarán automáticamente. 5208bfe1f6

## **AutoCAD Descargar Clave de producto llena [Mac/Win] 2023**

**10. ¿Aprender AutoCAD me ayudará en mi carrera profesional?** La respuesta corta es sí. Si tiene interés en otras industrias que usan software CAD, como arquitectura y construcción, ingeniería industrial, fabricación e incluso algunos campos de estudio de ingeniería, las habilidades CAD son una gran ventaja. Sólo asegúrese de mantener sus opciones abiertas. Si su empleador no está tan interesado en brindar educación CAD como otros, entonces busque un empleador que sí lo brinde. El siguiente paso es aprender a agregar archivos. SketchUp le permite agregar archivos desde Internet, Adobe XD tiene su propia opción para compartir e InDesign le permite crear y agregar documentos. SketchUp también le permite rotar, escalar y mover cada objeto, y Adobe XD le permite rotar, escalar y mover cada objeto. SketchUp también le permite alinear objetos mediante el uso de cuadrículas. Adobe XD le permite alinear objetos usando guías y escalas, e InDesign le permite alinear objetos usando guías, escalas y ajustes. SketchUp también le permite usar guías para ajustar objetos. Una vez que comprenda los conceptos básicos simples, esté atento a los tutoriales que le enseñarán cómo dibujar formas, construir objetos, crear modelos 3D, usar la paleta de comandos avanzada y resolver problemas. Es posible que también desee intentar organizar su comprensión de las diferentes partes del programa de dibujo, de modo que no se mezclen todas. Los dibujos en 2D son la parte más importante del uso del software AutoCAD. Por lo general, se crean a partir de planos, planos, dibujos arquitectónicos o dibujos de ingeniería. Se definen mediante el uso de líneas y ángulos para definir formas. **5. ¿Merecerá la pena aprender esto (me hará ganar más dinero o valdrá la pena mi tiempo)?** Si tiene talento para el arte o el dibujo o algo así, entonces podría tener sentido aprender CAD si tiene interés en ello. Pero si usted es un jockey de escritorio que trabaja arduamente, entonces puede que no valga la pena aprenderlo, incluso si le hará ganar más dinero.

descargar bloques autocad bancas descargar bloques autocad billar descargar bloques autocad seguridad y salud descargar bloques autocad mesas y sillas bloques oficina autocad descargar descargar bloques autocad mesa oficina descargar bloques autocad ropa descargar bloques autocad roca descargar bloques autocad ropero descargar bloques autocad aire acondicionado

AutoCAD es una gran pieza de software, pero aprender a usarlo puede ser difícil. Sin embargo, las habilidades que aprende se pueden aplicar a muchos otros programas y no se pierden. Aprender todo a la vez es una forma segura de tener éxito si eres nuevo en este tipo de software. La forma más rápida de aprender AutoCAD es comenzar con un dibujo introductorio y practicar con los conceptos básicos del software. Aprenda a usar el programa practicando: la práctica es la mayor fortaleza de la llamada "superestrella de AutoCAD". Sin embargo, a medida que avanza, deberá crear su propio camino hacia las capacidades que desea. Estos conceptos básicos de AutoCAD lo ayudarán a reconocer errores comunes, localizar y corregir errores, aprender atajos y comandos, y aprender a usar todas las funciones y comandos de AutoCAD. En este artículo, examinamos los desafíos asociados con el aprendizaje de AutoCAD. Para evitar frustraciones y mejorar sus habilidades, proporcionamos pautas específicas para elegir recursos de capacitación y adquisición de conocimientos. También discutimos cómo superar estos obstáculos al aprender AutoCAD. La conclusión es que aprender AutoCAD es mucho más fácil de lo que pensaba. Aquellos que han recibido capacitación y pueden conectar el conocimiento con la aplicación y la experiencia saben

que AutoCAD puede facilitarles la vida. Una de las mejores formas de aprender AutoCAD es asistir a un programa de capacitación de un proveedor de software CAD establecido. Su curso le dará explicaciones paso a paso y le enseñará cómo usar el programa de varias maneras. No solo lo ayudará a obtener las habilidades básicas, sino que también le brindará una buena comprensión de las características del programa. Al comienzo de un proyecto, es mejor probar las habilidades del programa que está utilizando, así como su propio nivel de habilidad. Para hacer esto, cree un pequeño proyecto en la herramienta que le gustaría aprender. Puede utilizar plantillas o iniciar un nuevo archivo.Una vez que tenga una idea de qué tan fácil o difícil será algo, podrá juzgar si tiene el software adecuado para aprender AutoCAD.

En cualquier oficio, debes estar constantemente aprendiendo cosas nuevas. No es suficiente tener una comprensión básica de una herramienta como AutoCAD. Debe aprender los conceptos básicos del uso del software y debe practicar sus nuevas habilidades. Para hacerlo, asegúrese de mantenerse al día con los diferentes temas que ha aprendido para que pueda trabajar en armonía con las herramientas que está utilizando. Una vez que comprenda esto, puede decidir qué habilidades de AutoCAD necesitará aprender para ser un usuario exitoso de AutoCAD. AutoCAD es un producto en evolución y fue diseñado originalmente como una herramienta de dibujo por ingenieros y arquitectos. Ha crecido a lo largo de los años hasta convertirse en un programa para mucho más que ingeniería. Ahora se usa en mucho más que arquitectos e ingenieros también. Ahora tiene estudiantes, jugadores, artistas y muchos otros usuarios que necesitan aprender habilidades de AutoCAD. El hilo de Quora mostró interés en enseñar esto a los niños. Ya sea que esté enseñando AutoCAD a niños o adultos en un lugar de trabajo, tenga en cuenta que su objetivo principal debe ser impartir ese conocimiento. Existen varios métodos para cocinar al vapor los alimentos, como el uso de vapor y el horno. Sin embargo, solemos llevar vapor a los alimentos utilizando el método más adecuado para la cocción. Por ejemplo, usamos una olla de acero inoxidable. Tan pronto como ponemos la comida en la olla, comenzamos a calentar agua en una cacerola grande. A continuación, la comida se pone en la olla de vapor y calentamos directamente el vapor. Sin embargo, este procedimiento solo es bueno para alimentos calientes. Por tanto, es difícil utilizar este método para cocinar y dar forma a alimentos blandos o hervidos. Todos los dibujos del siguiente diagrama serán realizados por una persona que sepa usar el mouse. La notación en el centro es mnemotécnica que hace un atajo de teclado que parece que está moviendo el cursor. Esta herramienta facilita la traducción de sus diseños en hermosos prototipos de papel.Le permite crear rápidamente modelos en papel e ilustra cómo puede convertirse en diseñador con solo hacer clic en un botón.

[https://techplanet.today/post/autocad-2019-230-clave-de-licencia-llena-codigo-de-activacion-con-keyg](https://techplanet.today/post/autocad-2019-230-clave-de-licencia-llena-codigo-de-activacion-con-keygen-2023-en-espanol) [en-2023-en-espanol](https://techplanet.today/post/autocad-2019-230-clave-de-licencia-llena-codigo-de-activacion-con-keygen-2023-en-espanol) <https://techplanet.today/post/descargar-instalar-y-activar-autocad-verified> <https://techplanet.today/post/descargar-archivos-autocad-gratis-exclusive> <https://techplanet.today/post/autocad-14-descargar-updated>

Aprender a trabajar en AutoCAD es la clave para que te paguen por lo que haces. Si no tiene cuidado de aprender AutoCAD mientras aprende a dibujar, se encontrará mirando al suelo, pensando en su próxima consulta de búsqueda de Google. Si no tiene un plan sobre cómo aprender AutoCAD, ino llegará muy lejos! Concéntrese en aprender a trabajar en AutoCAD, y será recompensado con la capacidad de realizar una gama mucho más amplia de trabajos, ya que se hará evidente qué habilidades necesita y no necesita. Una vez que haya aprendido a trabajar en AutoCAD, tendrá la capacidad de crear diseños precisos y excelente documentación para sus dibujos de AutoCAD. Es un

largo camino, pero aprender a trabajar en AutoCAD será un viaje bien invertido y será recompensado en abundancia. Siguiendo con la metáfora del CAD automático, el conocimiento de la anatomía del cuerpo humano es útil para aprender a diagnosticar y tratar lesiones. Será igualmente importante aprender los comandos básicos y la terminología involucrada en el diseño CAD para saber qué debe buscar y si se está perdiendo algo importante al diagnosticar problemas. Mire los videos en esta página para descubrir cómo puede mejorar su flujo de trabajo en AutoCAD. Explican cómo puede encontrar y guardar fácilmente su dibujo, extraer archivos comunes, verificar la consistencia de su dibujo y conectarse fácilmente a programas CAD y su salida. Una vez que haya entendido los conceptos básicos de trabajo en AutoCAD, aproveche el poder de AutoCAD Suite, particularmente con la ayuda de las herramientas Imprimir y Publicar. Usar un software CAD por primera vez puede parecer confuso y desalentador, pero si se prepara para el proceso de aprendizaje mirando una demostración o leyendo un tutorial de antemano, lo encontrará mucho menos estresante. Sugeriría comenzar con los conceptos básicos de AutoCAD viendo este tutorial: AutoCAD Tutor. Está bien presentado y es atractivo. Luego puede pasar a las secciones que deberían ser más relevantes para usted.Por ejemplo, el segundo tutorial más visto de nuestra colección es este: Conceptos básicos de dibujo de AutoCAD. No es necesario ver el tutorial completo, pero puede volver a consultarlo.

Es muy importante que comience desde el principio porque AutoCAD no es pan comido. Debe aprender a formatear, ver y editar capas. Necesitas aprender a usar estilos. Los estilos son útiles para crear espesores de pared y otras cosas similares. Debe aprender cómo crear dibujos y cómo mover, cambiar el tamaño y crear dimensiones. También necesita comprender el concepto de texto y cómo colocarlo en los dibujos. Mucha gente salta directamente a AutoCAD sin tener conocimientos de CAD 2D, dibujo o cómo usar dibujos vectoriales, renderizado u otro diseño. Saber qué software usar para tareas en las que no tiene experiencia le ahorrará mucho tiempo. Si tiene experiencia con CAD 2D, su conjunto de habilidades le resultará muy útil para aprender AutoCAD. En cuanto a las calificaciones que necesita aprender para comenzar a trabajar como operador de CAD, está de suerte. Hay muchas academias de capacitación diferentes a las que puede asistir si necesita una capacitación profesional para el trabajo. Una vez que tenga una sólida comprensión de AutoCAD, ahorrará tiempo a la hora de hacer reparaciones, retoques y cambios. De hecho, tendrá el conocimiento cuando se trata del trabajo real. Hay una diferencia entre pasar su tiempo en AutoCAD y luego hacer todo en el "mundo real" y pasar su tiempo haciendo el trabajo que entiende en AutoCAD. Usar el software AutoCAD y no entender cómo aplicarlo al mundo real puede crear un desastre. Cambiar o reparar los dibujos de AutoCAD podría generar resultados poco confiables, sin mencionar el posible daño al componente. Hay lecciones que aprender al ver los tutoriales de AutoCAD y practicar su uso. Cuando realiza impresiones o genera modelos 3D desde AutoCAD, puede aprender mucho observando las mejores técnicas. Si está buscando una buena manera de aprender, hay tutoriales de AutoCAD en línea.Estas son básicamente lecciones cortas en video que lo guían a través de diferentes aspectos del software. Podrá aprender qué funciones puede usar sin siquiera tener que ingresar a su PC. Algunas personas que aprenden mejor de esta manera incluyen aquellas que acaban de ingresar al software CAD.

[http://www.caribbeanequipmenttraders.com/wp-content/uploads/2022/12/Descargar-AutoCAD-Activa](http://www.caribbeanequipmenttraders.com/wp-content/uploads/2022/12/Descargar-AutoCAD-Activador-Windows-X64-2022-Espaol.pdf) [dor-Windows-X64-2022-Espaol.pdf](http://www.caribbeanequipmenttraders.com/wp-content/uploads/2022/12/Descargar-AutoCAD-Activador-Windows-X64-2022-Espaol.pdf) <https://luciavillalba.com/descargar-autocad-2016-gratis-para-windows-10-top/> <https://varonskeliste.no/wp-content/uploads/2022/12/Mega-Descargar-Autocad-2010-HOT.pdf> <https://ice-aec.com/descargar-autocad-22-0-torrent-codigo-de-activacion-2023/> <http://seti.sg/wp-content/uploads/2022/12/enrleao.pdf>

[https://assetmanagementclub.com/autocad-22-0-descarga-gratis-clave-serial-con-clave-de-licencia-for](https://assetmanagementclub.com/autocad-22-0-descarga-gratis-clave-serial-con-clave-de-licencia-for-mac-and-windows-x32-64-2022/) [-mac-and-windows-x32-64-2022/](https://assetmanagementclub.com/autocad-22-0-descarga-gratis-clave-serial-con-clave-de-licencia-for-mac-and-windows-x32-64-2022/) <https://thirdwavegames.com/wp-content/uploads/2022/12/hanginj.pdf> [https://www.ambeauwell.com/wp-content/uploads/2022/12/AutoCAD-Incluye-clave-de-producto-con-c](https://www.ambeauwell.com/wp-content/uploads/2022/12/AutoCAD-Incluye-clave-de-producto-con-clave-de-serie-For-Windows-2023.pdf) [lave-de-serie-For-Windows-2023.pdf](https://www.ambeauwell.com/wp-content/uploads/2022/12/AutoCAD-Incluye-clave-de-producto-con-clave-de-serie-For-Windows-2023.pdf) [https://bskworld.com/wp-content/uploads/2022/12/Descargar\\_Autocad\\_10\\_Gratis\\_PORTABLE.pdf](https://bskworld.com/wp-content/uploads/2022/12/Descargar_Autocad_10_Gratis_PORTABLE.pdf) <https://ident.by/wp-content/uploads/2022/12/deeambr.pdf>

El proceso de diseño en AutoCAD generalmente comienza con dibujos en 2D en el espacio de trabajo Estudiante o Dibujo y anotación. Esta etapa es la más básica y es donde comienzan la mayoría de los usuarios de AutoCAD. Al aprender a usar AutoCAD, es importante que trabaje con las capas y comprenda cómo administrarlas. Un consejo es mirar un dibujo de ejemplo en el Centro de soporte, para que pueda ahorrar tiempo y esfuerzo buscando el tutorial que necesita. Va a tomar algo de trabajo aprender a usar AutoCAD. Si es un experto en CAD experimentado, debería tomarle un mínimo absoluto de 2 a 3 semanas para comenzar a usar el software. Para cualquier persona nueva en CAD, probablemente tomará mucho más tiempo. Eso es porque tendrá que familiarizarse con el funcionamiento del software. Las habilidades de AutoCAD están cambiando constantemente. Debe mantenerse actualizado con la última actualización de software y el cambio en la tecnología de AutoCAD para mantenerse efectivo. Cuando planee trabajar en la industria manufacturera, deberá aprender a usar el software para diseños de fabricación, como líneas de productos, planes de productos, ingeniería de productos o desarrollo de productos. Cuando planee trabajar para una empresa de diseño, tendrá que aprender a usar el software para cualquier diseño, como arquitectura, ingeniería, diseño de productos o modelado 3D. Es cuestión de práctica. Hay muchas maneras de aprender AutoCAD. Primero, es importante tener una comprensión básica de AutoCAD. Debe poder usar el mouse, comprender los conceptos básicos de los ángulos, la capacidad de dibujar a mano alzada y leer documentación básica. Estos conceptos básicos son fáciles de aprender en un corto período de tiempo. Es bueno tener experiencia con una variedad de software. Un usuario más experimentado puede beneficiarse viendo videos y leyendo manuales instructivos. Por ejemplo, este usuario puede aprender cómo seleccionar el área de dibujo usando la herramienta Zoom y cómo usar las herramientas de selección.Para diferentes escenarios, puede elegir entre las herramientas en el menú principal o desde el teclado. También hay algunas habilidades básicas para aprender que son muy fáciles de aprender. Para convertirse rápidamente en un usuario bueno y experimentado de AutoCAD, es muy útil tener cierta experiencia antes de recibir capacitación.

Cuando comience a aprender AutoCAD, querrá encontrar un buen tutor. Puede buscar instructores en la web o encontrar tutores en su área a través del aula de Autodesk. Si bien esta guía ha cubierto la mayoría de los conceptos básicos, incluso los usuarios experimentados se beneficiarán al interactuar con los tutores en el aula o a través de otro tutor. Un tutor que pueda enseñarle a usar Autocad tendrá tiempo para responder cualquier pregunta que pueda tener y ayudarlo a realizar un seguimiento de su trabajo. Una revisión de las funciones fáciles de usar que se encuentran en AutoCAD 2017 muestra que tiene algunas funciones nuevas. Estos facilitan el aprendizaje del software CAD. **Entre las funciones nuevas más útiles se encuentran: Capacidad para dibujar objetos 3D, Medir o Medir Con la capacidad de ver dibujos 2D y 3D en tiempo real, Dibujar en color, Múltiples herramientas de edición, Hacer doble clic para editar, Capacidad de cambiar la visualización de objetos a representar edición de precisión, ortográfica, de perspectiva e isométrica (basada en IE).** Para aprender AutoCAD (el software CAD de Autodesk), la mejor manera de comenzar es concentrarse en completar al menos 10 dibujos xyz…. Cada dibujo contiene los pasos principales del proceso que incluye seleccionar objetos del espacio de trabajo de modelado 3D, convertirlos en geometría plana en el espacio de trabajo de dibujo 2D y luego colocar

los objetos en la posición final. Debe usar los comandos del teclado y del mouse para crear componentes del dibujo y para completar los dibujos. Encontrarás muchos ejercicios a lo largo de este libro. Aquí hay una lista de los objetos básicos en AutoCAD, que deberá aprender.

- Objetos en movimiento
- Objetos giratorios
- Dimensionamiento de objetos
- Copiar/pegar objetos
- Duplicar objetos
- Vincular objetos
- Diseño de objetos
- Eliminación de objetos
- Borrado de objetos
- Modificar y editar objetos.
- Dibujar objetos
- Ouitar objetos
- Cambiar el tamaño de los objetos
- Escribir en texto
- Uso de las herramientas de dibujo
- Dibujos de cierre
- Guardar dibujos
- Gestión de dibujos
- Crear y eliminar diseño
- Usando atributos
- Uso de plantillas predefinidas
- Uso de unidades diferentes para una dimensión
- Uso de escalas personalizadas
- Uso de tipos de mezcla

Un gran recurso de AutoCAD es What If? sitio web donde puede leer una gran variedad de guías, videos instructivos y consejos de talleres, especialmente para estudiantes. Además, Autodesk Academy de IHS Markit es otro recurso de aprendizaje gratuito para ayudarlo a dominar AutoCAD. Además, las academias pueden ahorrarle mucho dinero al ofrecer capacitación a precios reducidos. Ahora que tenemos una comprensión general del dibujo en AutoCAD, estamos listos para ver cómo se puede manipular la lista de capas. Comenzaremos cubriendo la capacidad de la capa para hacerse visible. Ahora que tenemos una comprensión general del dibujo en AutoCAD, estamos listos para ver cómo se puede manipular la lista de capas. Comenzaremos cubriendo la capacidad de la capa para hacerse visible. **7. ¿Se lanza el software como una versión para trabajar con un sistema operativo o se envía como una aplicación independiente?** ¿Con qué frecuencia necesito comprar AutoCAD para tener una nueva versión para trabajar? Una gran pregunta será cómo se adquiere AutoCAD. ¿Es gratis? ¿Habrá que comprar una licencia? ¿Tendrá que pagar por AutoCAD cada vez que lo use? La versión 2020 de AutoCAD está disponible por una suscripción anual de \$999, pero una versión similar de menor costo solo es gratuita durante 3 meses. Tan pronto como termine con la prueba, su suscripción comenzará y quedará bloqueado en el plan anual. Aprenda AutoCAD desde cero: la experiencia de aprender una aplicación o una nueva habilidad es más fácil cuando lo aprende desde cero. Puede comenzar a aprender a usar AutoCAD comprando el software AutoCAD LT. También puede descargar AutoCAD LT primero como versión de prueba y luego comprar una versión completa después del período de prueba. Sin embargo, se recomienda comenzar con AutoCAD ya que el software completo tendrá más capacidades y funciones.